## Name: Institution:

# **Outlining a Faculty Line Request Template**

**Factors to Balance** 

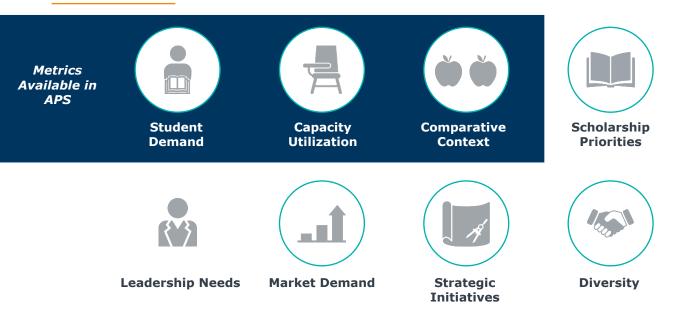

## Part 1: Select APS Metrics

Tick the box beside each APS report you are interested in including in your institution's faculty line request template. **Prioritize 5-10 metrics** to minimize complexity and focus on the most important factors given your institutional priorities.

| Factor                                        | APS Report                                                                                       | Informs About Department Need by Showing                                            |
|-----------------------------------------------|--------------------------------------------------------------------------------------------------|-------------------------------------------------------------------------------------|
| Student Demand                                | Trends in Attempted Credit<br>Hours by Course Division<br>and Term                               | Shows size of department by total student credit hours by course division and term  |
|                                               | Percent of Attempted<br>Student Credit Hours (SCH)<br>Taught to Own Majors and<br>Service Majors | Breakdown of SCH taught to own<br>majors versus service majors in the<br>department |
|                                               | Student Headcount by<br>Program                                                                  | Number of students enrolled in program(s) of study offered                          |
| Capacity Utilization:<br>Courses and Sections | Median Class Size                                                                                | Shows the central tendency of section sizes                                         |
|                                               | Median Class Capacity                                                                            | Shows the central tendency of section capacity                                      |
|                                               | Median Class Fill Rate                                                                           | Shows the central tendency of section fill rates                                    |

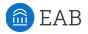

## Part 1: Select APS Metrics (continued)

| Factor                                       | APS Report                                              | Informs About Department<br>Performance by Showing                                                            |
|----------------------------------------------|---------------------------------------------------------|----------------------------------------------------------------------------------------------------|
| Capacity Utilization:<br>Courses & Sections  | % of Classes with Size $<10$                            | Shows the share of low-enrolled sections offered                                                              |
|                                              | % of Courses with Fill Rate >90%                        | Shows the share of courses offered that are nearing overfilling                                               |
|                                              | Number of Bottleneck<br>Courses (Fill Rate > 90%)       | Shows the number of courses offered that are nearing overfilling                                              |
| Capacity Utilization:<br>Instructional Staff | Headcount by Instructor<br>Type                         | Mix of instructors (i.e. Tenure,<br>Adjunct. etc.) by headcount                                               |
|                                              | IFTE by Instructor Type                                 | Mix of instructors measured in<br>normalized Instructional FTE (IFTE)<br>based on a consistent full-time load |
|                                              | Median SCH Taught per<br>Instructor                     | Central tendency of student credit hours taught per instructor                                                |
|                                              | Median Sections Taught per<br>Instructor                | Central tendency of sections taught per instructor                                                            |
|                                              | Median Credit Hours Taught per Instructor               | Central tendency of credit hours taught per instructor                                                        |
|                                              | Instructional Staff Cost per<br>SCH                     | Total cost of instructional staff<br>normalized by student credit hours<br>taught                             |
| Comparative Context                          | Benchmark Median Class<br>Size                          | Comparison of median section size at peer institutions                                                        |
|                                              | Benchmark Median SCH<br>Taught per Instructor           | Comparison of median student credit<br>hours taught per instructor at peer<br>institutions                    |
|                                              | Benchmark Median Sections<br>Taught per Instructor      | Comparison of median sections taught per instructor at peer instructor institutions                           |
|                                              | Benchmark Median<br>Instructional Staff Cost per<br>SCH | Comparison of median cost of instructional staff per student credit hour at peer institutions                 |

### Part 2: Brainstorm Additional Metrics and Qualitative Factors

Consider these other important factors for evaluating a faculty line request and write questions that will help you evaluate a department's needs. If available, identify specific data and any potential sources that could help ensure comparability between units for these factors.

| Factor                 | Question or Data/Source |
|------------------------|-------------------------|
| Scholarship Priorities |                         |
| Leadership Needs       |                         |
| Market Demand          |                         |

## Part 2: Brainstorm Additional Metrics and Qualitative Factors (continued)

Factor

*Question or Data/Source* 

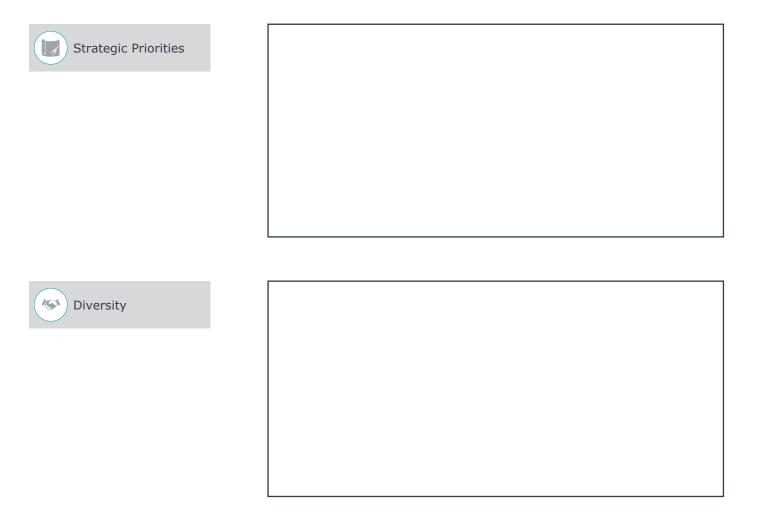

#### **Next Steps**

Now that you've sketched out the contours of a faculty line request for your institution, share your completed worksheet with your APS Strategic Leader in your next check-in call. Your SL can help you transform this outline into an actual template and develop detailed guidance about appropriate filtering to add (i.e. course types, terms, etc.) and/or cuts of the data (i.e. by course division, 3 YR trends, etc.) to make your template valuable for comparing need across units.